**AutoCAD Crack With License Code Free**

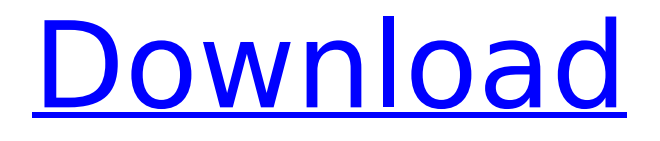

#### **AutoCAD With Product Key Download For Windows 2022**

Key AutoCAD features At the time of its release, AutoCAD was the world's first commercially successful multi-user CAD/drafting product. Its features included: Multi-user design capability, allowing one operator to work while another can view the drawing. Auto-arrange for multiple views, making it quick and easy to switch between multiple views. Auto-centering for copying, moving, or zooming images of drawings for use on hand-held devices. Seamless transitions from one drawing view to another with the press of a button. Support for automatic grid placement and creation of objects in multiple viewports. Integration with the company's other software programs. History The idea for AutoCAD began as a project in the company's Palo Alto Research Center (PARC). Researchers David Korn and Jim Clark were involved in the initial work, with a demonstration of the first AutoCAD-like interface prototype to engineer and software developer Andrew Birnie in the early 1970s. The prototype version, called MUPUS, was written for the Alto personal computer. MUPUS included a novel process for managing overlapping drawings: It kept track of the relative position of each drawing by monitoring whether it was visible in the viewport. If it was, it assigned a temporary slot in the sequence. If it was not visible, it left the sequence and returned to the user, who could then pick it up and place it. The first product to be created from MUPUS, and its direct predecessor, was AutoCAD 1.0, released in 1982. It was the first commercially successful multiuser CAD application for personal computers. A six-month beta testing period was followed by a public release. The DOS version cost \$1,995, about \$10,000 in current value. In 1983, AutoCAD was ported to the IBM PC, starting a new era in the software industry. AutoCAD, and its first major competitor, were used by engineers, architects, designers, technicians, and computer professionals in industry, academia, and government throughout the 1980s. In 1989, the AutoCAD company was moved from PARC to San Rafael, California, and became the privately held company now known as Autodesk Inc. AutoCAD 2000 was released in 1992, and its 2000 Series was released in 1995. A new series, the 2000R, was released

### **AutoCAD Crack+**

2D CAD applications such as Inventor support a common language called CEDRAW. Subscription to the AutoCAD Serial Key cloud is available to registered users of the service, which includes most of AutoCAD's features. Reception A report in the Journal of Educational Technology and Computer Based Learning published by the Oklahoma State University said, "Students and teachers can learn CAD by using the CAD program in a classroom or at a workshop. Students and teachers can learn by engaging in exercises, creating digital models, and displaying their work in a virtual workspace on the Web or on a computer". A study by the British Royal Academy of Engineering on the use of CAD in industry showed that companies with a view to exporting to markets that use CAD software for design of products or for technical assistance have the highest level of satisfaction with their software. Usage CAD applications are typically used to prepare architectural drawings. Architects draw a 2D floor plan and a 3D perspective view. This may be done digitally using software such as Photoshop, or traditionally using a mechanical drafting table. In the field of mechanical engineering, CAD software may be used to prepare designs for parts and assemblies. This may be done digitally using software such as AutoCAD, or traditionally using a mechanical drafting table. CAD software may also be used to simulate the performance of design components. Simulation is important in some fields of engineering for design validation. CAD software may include tools for computational fluid dynamics, finite element analysis, electro-magnetic fields, finite-element analysis, particlebased simulation, multi-physics simulation, and visualization. Modelling in some fields of engineering includes conducting structural analysis and preparing a deck for a bridge. It may be done digitally using software such as ABAQUS, or traditionally using a mechanical drafting table. With engineering software, a CAD model of an aircraft is drawn using points, lines, and surfaces. This is the first step of preparing a set of drawings for the design of the aircraft. With automotive engineering software, a CAD model is used for preparation of assembly drawings. Automotive CAD software may include tools for assembly simulation. A CAD model may also be used in the field of computer aided design (CAD) for architectural, electrical, mechanical, civil, and other types of engineering. The term CAD is normally used in this context to mean Computeraided design and Computer-aided manufacturing, which are distinct areas of engineering. CAD ca3bfb1094

# **AutoCAD (LifeTime) Activation Code**

================================================ ============================== Input the following command into Terminal to generate your keys. keygen -s x86 -f ACSAdvance.key -n \*"ACSAdvance"\* ===================================== ========================================= - 098 - Reverse X=67 ======================================= ======================================= Input the following command into Terminal to reverse the longitude of the x-coordinate. setx -a geod:GPC:-67;longlat:%in2/0.000982; ==================== ================================================ ========== - 099 - Reverse Y=37 ======================== ================================================ ====== Input the following command into Terminal to reverse the latitude of the y-coordinate. sety -a geod:GPC:-37;longlat:%in2/0.000982; =========== ================================================ ===================== - 100 - Reverse Z=11 ============= ================================================ ================= Input the following command into Terminal to reverse the altitude of the z-coordinate. setz -a geod:GPC:-11;longlat:%in2/0.000982; ========================= ================================================ ===== - 101 - Reverse Y=56 ============================= ================================================  $=$  Input the following command into Terminal to reverse the latitude of the ycoordinate. sety -a geod:GPC:-56;longlat:%in2/0.000982; ============= ================================================ ================= - 102 - Reverse X=89 ================= ================================================ ============= Input the following command into Terminal to reverse the longitude of the x-coordinate. setx -a geod:GPC:-89;longlat:%in2/0.000982;  $==$ ================================================ ============================ - 103 - Reverse Z=29 ====== ================================================ ======================== Input the following command into Terminal to reverse the altitude of the z-coordinate. setz -a geod:GPC:-29;longlat:%in2/0.000982; ==================== ================================================ ===== - 104 - Reverse X=51 ============================= ================================================ = Input the following command into Terminal to reverse the longitude of the xcoordinate. setx -a geod:GPC:-51;longlat:%in2/0.000982; ============= ================================================ ================= - 105 -

#### **What's New In AutoCAD?**

Multiple markups in one drawing: Can you create a more complete layout by making a series of accurate markups? (video: 1:12 min.) Transfer view: Easily transfer and annotate from a model you imported into your drawing. (video: 1:10 min.) New templates for functions: Invite new user experiences to your designs by incorporating new templates for functions, such as the unit of measure and the types of dimensions, which can be adjusted in the Property Manager. (video: 1:01 min.) Orientation options for imported drawings: The ability to adjust imported drawings to the user's orientation within your drawings. (video: 1:08 min.) Drawings with lapped and overlapped lines: When you draw a line from one point to another point and the line is either partially or fully overlapping, you can draw the line as a continuous line. (video: 1:15 min.) If you are unfamiliar with this option, the AutoCAD 2D marker could be the answer for you. It is highly customizable and can be used for a lot of drawings or it can be used to annotate drawings you already have created. The AutoCAD 2D marker offers many different options for its use, and we are featuring a few of them in this video. Q. What is AutoCAD 2D Marker? A. AutoCAD 2D Marker is a great tool for CAD drafters who want to annotate drawings. With this tool, you can highlight annotations on a drawing. These annotations can then be linked to other AutoCAD commands, such as design elements and entities, that can be adjusted and/or created. Q. What is the AutoCAD 2D Marker in the 2D panel? A. This button is only visible in the 2D panel. It provides quick access to any marker selected in the 2D panel. If the marker selected has a clip symbol, then you can use the Quick Action Menu in the Marker Panel to quickly create a temporary copy of the marker. Q. What are the different types of 2D markers? A. Currently, the AutoCAD 2D Marker supports the ability to create markers that can represent text, dimensions, line styles, arcs, trig points, and tooltips. These can be created and used within 2D drawings. Q. What

## **System Requirements:**

Minimum: OS: Windows 7 64-bit Processor: Intel Core i3-3220 @ 3.3 GHz or AMD Phenom II X4 965 @ 3.8 GHz RAM: 8GB GPU: DX11 compatible Nvidia GeForce GTX 650 Ti or AMD Radeon HD 7970 (1360x768 screen resolution recommended) Hard drive: 30 GB available space Video: 1 GB VRAM Recommended: Processor: Intel Core i5

Related links:

<http://wavecrea.com/?p=17078>

<https://theblinkapp.com/wp-content/uploads/2022/07/AutoCAD-11.pdf> <http://patronway.com/autocad-24-0-crack-with-license-code-download-latest/> [https://progressivehealthcareindia.com/wp-](https://progressivehealthcareindia.com/wp-content/uploads/2022/07/jahmoth.pdf)

[content/uploads/2022/07/jahmoth.pdf](https://progressivehealthcareindia.com/wp-content/uploads/2022/07/jahmoth.pdf)

[https://www.mycatchyphrases.com/wp-](https://www.mycatchyphrases.com/wp-content/uploads/2022/07/AutoCAD-29.pdf)

[content/uploads/2022/07/AutoCAD-29.pdf](https://www.mycatchyphrases.com/wp-content/uploads/2022/07/AutoCAD-29.pdf)

<https://www.erotikashop.sk/autocad-crack-free-download-2022-latest/>

[http://yotop.ru/2022/07/23/autocad-2023-24-2-crack-activator-download-pc](http://yotop.ru/2022/07/23/autocad-2023-24-2-crack-activator-download-pc-windows-latest/)[windows-latest/](http://yotop.ru/2022/07/23/autocad-2023-24-2-crack-activator-download-pc-windows-latest/)

[https://www.dancesocksbcn.com/advert/autocad-crack-free-download-mac](https://www.dancesocksbcn.com/advert/autocad-crack-free-download-mac-win-2/)[win-2/](https://www.dancesocksbcn.com/advert/autocad-crack-free-download-mac-win-2/)

<https://bizzclassified.us/advert/autocad-23-0-crack-free-mac-win/>

[https://coolbreezebeverages.com/autocad-24-0-crack-activation-download](https://coolbreezebeverages.com/autocad-24-0-crack-activation-download-latest/)[latest/](https://coolbreezebeverages.com/autocad-24-0-crack-activation-download-latest/)

<https://protelepilotes.com/wp-content/uploads/2022/07/delbgra.pdf> <https://belz-elektromagie.de/2022/07/23/autocad-19-1-crack-updated-2022/>

<https://ulrichs-flachsmeer.de/wp-content/uploads/2022/07/sumver.pdf>

<http://www.ecomsrl.it/wp-content/uploads/2022/07/rebrob.pdf>

<https://greengrovecbd.com/blog/autocad-2020-23-1-crack-for-pc/> [https://www.giantgotrip.com/wp-](https://www.giantgotrip.com/wp-content/uploads/2022/07/AutoCAD_Crack___Free_2022-1.pdf)

[content/uploads/2022/07/AutoCAD\\_Crack\\_\\_\\_Free\\_2022-1.pdf](https://www.giantgotrip.com/wp-content/uploads/2022/07/AutoCAD_Crack___Free_2022-1.pdf)

<https://bustedrudder.com/advert/autocad-2020-23-1-mac-win-updated-2022/> <https://www.wcdefa.org/advert/autocad-2022-24-1-crack-download-latest-2022/> <https://wmondemand.com/?p=26530>

<https://4hars.com/autocad-2022-24-1-crack-free-pc-windows-2022-latest/>